# Overview of GGtools for investigating genetics of gene expression

VJ Carey <stvjc@channing.harvard.edu>

April 25, 2007

## 1 Introduction

The *GGtools* package supports data analysis activities that link genotypic information such as SNP configurations to gene expression phenotype. We will attach the library and have a look at a basic demonstration resource.

```
> library(GGtools)
> data(chr20GGdem)
> class(chr20GGdem)
[1] "racExSet"
attr(,"package")
[1] "GGtools"
> chr20GGdem
racExSet instance (SNP rare allele count + expression)
rare allele count assayData:
  Storage mode: lockedEnvironment
  featureNames: rs4814683, rs6076506, ..., rs6062370, rs6090120 (117417 total)
  Dimensions:
           racs
Features 117417
Samples
             58
expression assayData
  Storage mode: lockedEnvironment
  featureNames: 1007_s_at, 1053_at, ..., AFFX-r2-P1-cre-3_at, AFFX-r2-P1-cre-5_at (8793
  Dimensions:
         exprs
```

Features 8793 Samples 58

#### phenoData

rowNames: NA06985, NA06993, ..., NA12892 (58 total)

varLabels and varMetadata:

sample: hapmap id

## Experiment data

Experimenter name: Cheung VG

Laboratory: Department of Pediatrics, University of Pennsylvania, Philadelphia, Penns

Contact information:

Title: Mapping determinants of human gene expression by regional and genome-wide asso

URL:

PMIDs: 16251966

Abstract: A 180 word abstract is available. Use 'abstract' method.

## Annotation [1] "hgfocus"

The racExSet class is an extension of the eSet class. It represents expression data from the hgfocus chip on 48 individuals in the CEU CEPH group, and SNP data obtained from their HapMap genotyping results.

The data are organized into an 8793 by 58 matrix of expression values accessible with the exprs method, and an 117417 by 58 of rare allele counts:

> dim(exprs(chr20GGdem))

[1] 8793 58

> dim(snps(chr20GGdem))

[1] 117417 58

> snps(chr20GGdem)[1:5, 1:5]

|           | NA06985 | NA06993 | NA06994 | NA07000 | NA07022 |
|-----------|---------|---------|---------|---------|---------|
| rs4814683 | 2       | 0       | 0       | 2       | 1       |
| rs6076506 | 0       | 0       | 0       | 0       | NA      |
| rs6139074 | 2       | 0       | 0       | 2       | 1       |
| rs1418258 | 2       | 0       | 0       | 2       | 1       |
| rs7274499 | 0       | 0       | 0       | 0       | NA      |

We need some genetic metadata about SNPs; these are derived from from SNP genotyping panels released on a chromosome-by-chromosome basis for CEPH participants by HapMap project:

A basic task is to compute a screen (over the genome, or, more practically, if seeking interactive performance with commodity hardware, over a chromosome) of genotypic determination of expression. The snpScreen method helps with this; we illustrate an example related to results in Cheung and Spielman 2005:

```
> chr20GGdem = exclMono(chr20GGdem)
> S100 = snpScreen(chr20GGdem, chr20meta, genesym("CPNE1"), ~.,
+ lm, gran = 30)
> S100

GGtools snpScreenResult for call:
snpScreen(racExSet = chr20GGdem, snpMeta = chr20meta, gene = genesym("CPNE1"),
    formTemplate = ~., fitter = lm, gran = 30)
There were 2125 attempted fits,
and 2125 were successful.
```

A primitive display is obtained as follows. We know that 1m was used, so the relevant p-values are in the coefficient component of the summarized fit objects.

```
> ps = as.numeric(sapply(S100, function(x) try(summary(x)$coef[2,
+ 4])))
> plot(S100@locs, -log10(ps), xlab = "chromosomal location")
```

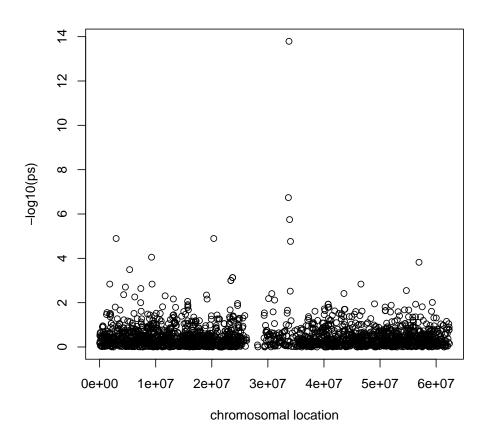

## 2 Performance-oriented specialization

The snpScreen method illustrated above is very general (can accommodate and retain results of any R modeling function) but is fairly slow. We have added an R function fastAGM for fast fitting of an additive genetic model (equivalent to but much faster than using lm).

```
> ut = unix.time(sCPNE1 <- snpScreen(chr20GGdem, chr20meta, genesym("CPNE1"),
+ ~., fastAGM, 75))
> ut

   user system elapsed
   0.132   0.004   0.134
> sCPNE1
```

```
GGtools snpScreenResult for call:
snpScreen(racExSet = chr20GGdem, snpMeta = chr20meta, gene = genesym("CPNE1"),
    formTemplate = ~., fitter = fastAGM, gran = 75)
There were 581 attempted fits,
and 581 were successful.

> wm = which.min(pp <- extract_p(sCPNE1))
> pp[wm]
    rs2425109
1.395072e-14

> data(geneLocs_hsa)
> plot_mlp(sCPNE1, chr20meta, geneLocDF = geneLocs_hsa)
```

## human CPNE1 (chr 20)

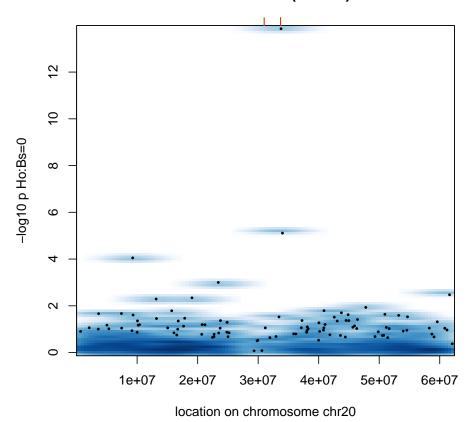

> plot\_EvG(chr20GGdem, genesym("CPNE1"), "rs6060535")

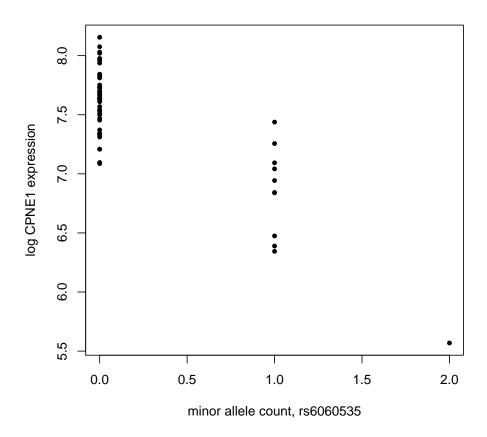

## 3 Creating new racExSet instances and supporting objects

Genotypes are available for a wide number of reference strains of mice through the Wellcome Trust; expression studies of such mice can be obtained using GEO. The data structure gse2031GG is an example:

```
Features 13368
             44
Samples
expression assayData
  Storage mode: lockedEnvironment
  featureNames: 100001_at, 100002_at, ..., AFFX-b-ActinMur/M12481_M_at, AFFX-b-ActinMur
  Dimensions:
         exprs
Features 12488
             44
Samples
phenoData
  rowNames: GSM36673, GSM36674, ..., GSM36716 (44 total)
  varLabels and varMetadata:
    strain: strain from GEO soft file for series
    gsm: GEO id
Experiment data
  Experimenter name:
  Laboratory:
  Contact information:
  Title:
  URL:
  PMIDs:
  No abstract available.
Annotation [1] "mgu74av2"
The expression data are obtained by applying RMA to a collection of CEL files readily
obtainable from GEO. The strains of the mice giving rise to the samples are obtained
from the WebQTL "contacts" link.
   The genotype data for a large number of strains can be obtained from the INBREDS
distribution at Wellcome Trust. The URL is www.well.ox.ac.uk/mouse/INBREDS. An
example of the genotype data can be seen using the following code:
> ff = readLines(system.file("fileDemos/StrainInit.txt", package = "GGtools"))
```

[,4]

" A "

"G"

[,5]

" A "

"G"

"CHR" "POSITION" "AKXD-6/TyJ" "AKXD-7/TyJ" "AKXD-8/TyJ"

[,6]

" A "

"G"

> t(sapply(strsplit(ff[1:5], " "), function(x) x[c(1, 2, 3, 55,

56, 57, 101)]))

[,1]

[2,] "rs3683945" "1"

[3.] "rs3707673" "1"

[1,] "SNP"

[,2]

[,3]

"3157748"

"3366533"

```
"G"
                                                    "G"
                                                                  "G"
[4.] "rs6269442" "1"
                         "3451386"
[5,] "rs6336442" "1"
                         "3539826"
                                     "G"
                                                    "G"
                                                                  "G"
     [,7]
[1,] "BXA-12/PgnJ"
[2,] "A"
[3,] "G"
[4,] "A"
[5,] "A"
```

There are various representations provided in various places. Tightening the path to accurate genotyping data for reference strains would be useful.

Given an expression matrix and a genotyping file as provided at the INBREDS site, the INBREDSworkflow function will help generate a racExSet instance:

```
> args(INBREDSworkflow)
```

```
function (inbfile, emat, estrains, pd, mi, anno, fixup = NULL,
    fixchr = function(x) gsub("_random", "", x))
NULL
```

The estrains argument is a vector of strings defining the reference strains from which columns of emat were obtained through microarray hybridization. This vector will typically be available from a phenoData variable on the ExpressionSet from which the expression matrix was obtained. For the gse2031GG, this is the variable strain:

```
> as.character(gse2031GG$strain[1:5])
```

```
[1] "BXD6" "BXD6" "BXD8" "BXD8" "BXD11"
```

Now it appears that this nomenclature for strains is not always adopted directly. If we grep for a variation of BXD[nn] in the INBREDS strains file, we find

```
> grep("BXD-", strsplit(ff[1], "")[[1]], value = TRUE)[1:5]
```

and we see there are lexical variations introduced – we want BXD6, but the labels in the INBREDS file have hyphens. A fixup parameter allows inline reformatting of deviant strain identifiers as column names of the INBREDS file. Additionally, chromosome names are sometimes postpended with "-random", and some steps may be needed to simplify the chromosome nomenclature. The user must create/find the R code to obtain the desired results, or manually massage the source data files so that the desired regularities are present.

Once genotype codes are available with a strain naming convention that matches that of the expression samples, INBREDSworkflow will compute rare allele counts, bind the genotyping, expression, and phenotype data together, and generate a racExSet instance.

In summary, make\_racExSet is a specification of materials that must be made mutually compatible for creation of a GGtools resource with which investigations of genetics of gene expression can be conveniently made. HMworkflow and INBREDSworkflow are utility functions that support this task for files coming from HapMap and Wellcome repositories.

## 4 Appendix: Package documentation for *GGtools*

Information on package 'GGtools'

#### Description:

Package: GGtools

Title: software and data for genetical genomics (c) 2006 VJ

Carey

Version: 1.4.0

Author: Vince Carey <stvjc@channing.harvard.edu> Description: dealing with hapmap SNP reports, GWAS, etc.

Depends: R (>= 2.2.0), methods, Biobase (>= 1.11.26), hgfocus,

geneplotter(>= 1.11.8), mgu74av2

LazyData: no

biocViews: SNPsAndGeneticVariability, Genetics, Statistics

Maintainer: Vince Carey <stvjc@channing.harvard.edu>

License: Artistic (see COPYING)

Collate: snpMeta.R AllClasses.R AllGenerics.R HapMapUtils.R

exclMono.R countRare.R fastAGM.R genoString.R oneFit.R racExSet-methods.R snpScreenResult-methods.R snps3Pto.R

updateObject.R Strains2rac.R wrapSNPmetaWh.R

anno2chrbnd.R ogtes.R zzz.R

Built: R 2.5.0; x86\_64-unknown-linux-gnu; 2007-04-25 02:33:28;

unix

Index:

HM2rac compute rare allele count from a hapmap file HMworkflow function to bind together HapMap genotyping

results and expression data

Strains2rac convert a Wellcome 'Strains' genotyping file to

rare allele count form

geneLocs gene metadata from NCBI

genoStrings create a character vector of genotype value

strings

make\_racExSet create a racExSet from simpler constituents

plot\_EvG plot expression vs genotype

representations of SNPs, gene expression data,

and other phenotype data

snpMeta-class Class "snpMeta" -- HapMap (or Wellcome INBREDS)

-based metadata structures for SNPs

snpScreen compute model fits over a sequence of SNPs snps accessor for genotype data in a ggExprSet

Further information is available in the following vignettes in directory '/tmp/Rinst521856433/GGtools/doc':

GGoverview: GGtools overview (source)

Session information for this vignette build:

> sessionInfo()

R version 2.5.0 (2007-04-23) x86\_64-unknown-linux-gnu

locale:

LC\_CTYPE=en\_US; LC\_NUMERIC=C; LC\_TIME=en\_US; LC\_COLLATE=en\_US; LC\_MONETARY=en\_US; LC\_MESSAGE

attached base packages:

[1] "tools" "stats" "graphics" "grDevices" "utils" "datasets"

[7] "methods" "base"

other attached packages:

GGtools mgu74av2 geneplotter lattice annotate hgfocus "1.4.0" "1.16.0" "1.14.0" "0.15-4" "1.14.1" "1.16.0"

 ${\tt Biobase}$ 

"1.14.0"